# **authors**

**Jul 25, 2021**

# Contents:

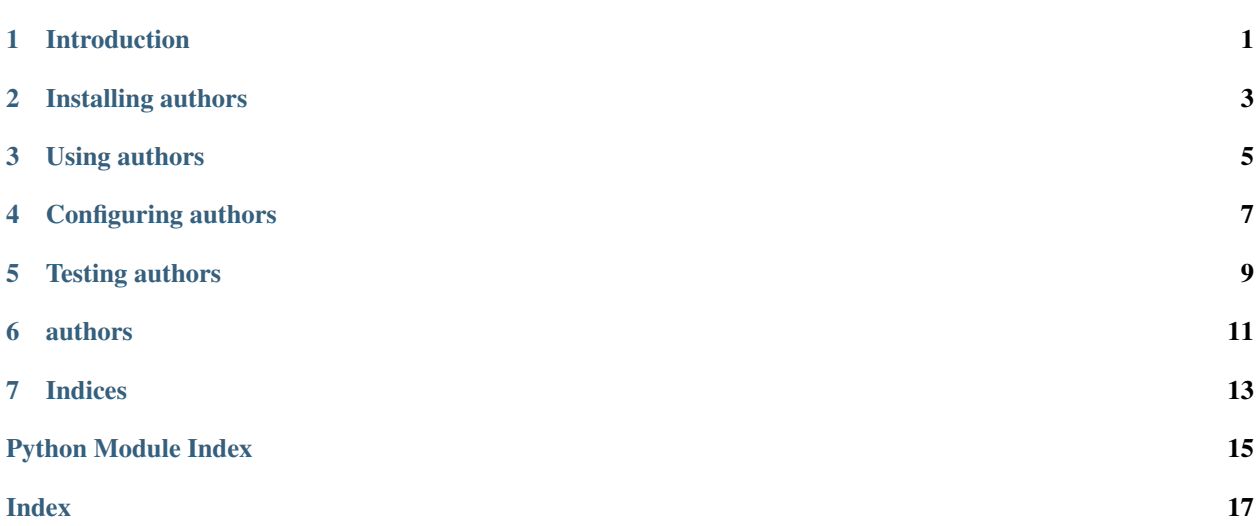

Introduction

<span id="page-4-0"></span>Thank the people who contribute to your Git/GitHub project by creating an AUTHORS file.

### Installing authors

<span id="page-6-0"></span>authors is available on GitHub at [https://github.com/critical-path/authors.](https://github.com/critical-path/authors)

If you do not have pip version 18.1 or higher, then run the following command from your shell.

**[user@host ~]\$** sudo pip install --upgrade pip

To install authors with test-related dependencies, run the following command from your shell.

**[user@host ~]\$** sudo pip install --editable git+https://github.com/critical-path/ ˓<sup>→</sup>authors.git#egg=authors[test]

To install it without test-related dependencies, run the following command from your shell.

**[user@host ~]\$** sudo pip install git+https://github.com/critical-path/authors.git

(If necessary, replace pip with pip3.)

# Using authors

<span id="page-8-0"></span>First, select a project whose contributors you want to thank and change to its working directory (the directory in which the .git subdirectory resides).

**[user@host ~]\$** cd example-project

Then, run git with the log command and the --format option, redirecting standard output to authors.

**[user@host example-project]\$** git log --format=%an | authors

Finally, add and commit the newly-created AUTHORS file.

**[user@host example-project]\$** git add AUTHORS **[user@host example-project]\$** git commit

## Configuring authors

<span id="page-10-0"></span>To configure authors, create a file named .authors.yml in your project's working directory. .authors.yml should be valid YAML and contain five key-value pairs.

authors recognizes the following five keys.

- name: The name of the output file generated by authors.
- kind: The format of the output file, where adoc, html, md, rst, and txt are valid values.
- heading: The heading string.
- opening: The opening string.
- closing: The closing string.

If authors cannot find .authors.yml, or if it detects any missing or invalid values, then it will use the following default values.

```
name: AUTHORS
kind: md
heading: Authors
opening: Thank you to all of our contributors.
closing: This project would not be possible without you.
```
# Testing authors

<span id="page-12-0"></span>To conduct testing, run the following commands from your shell.

**[user@host authors]\$** flake8 --count authors **[user@host authors]\$** pytest --cov --cov-report=term-missing

If any of the tests fail due to a PermissionError, then run the following command from your shell.

**[user@host authors]\$** sudo **\$(**which pytest**)** --cov --cov-report=term-missing

On a final note, if you edit any of the existing templates, then be sure to make the corresponding changes to the unit tests. Otherwise, they will fail.

### authors

### <span id="page-14-2"></span><span id="page-14-0"></span>**6.1 authors package**

#### <span id="page-14-1"></span>**6.1.1 authors.lib module**

This module contains functions used by authors.

```
authors.lib.read_configuration_file(file='.authors.yml')
     Reads a configuration file, usually .authors.yml.
```
**Parameters**  $\text{file}(str)$  – The name of a file with user-defined configuration settings.

The default value is *.authors.yml*.

Returns The contents of a configuration file or an empty str.

Return type str

authors.lib.**parse\_yaml\_to\_dict**(*contents*)

Parses YAML to a dict.

**Parameters contents**  $(s \, t)$  – The contents of a file with user-defined configuration settings.

Returns Configuration settings (one key-value pair per setting) or an empty dict.

Return type dict

authors.lib.**validate\_configuration**(*configuration*) Validates configuration settings.

**Parameters configuration**  $(dict)$  – The unvalidated configuration settings.

Returns configuration – The validated configuration settings, using default values in the case of missing or invalid values.

Return type dict

```
authors.lib.read_standard_input()
    Reads from standard input.
```
<span id="page-15-1"></span>Returns authors – A unique, sorted list of authors.

Return type list

authors.lib.**render\_template**(*authors*, *configuration*) Renders a template in *adoc*, *html*, *md*, *rst*, or *txt* format.

## **Parameters**

- **authors**  $(llist)$  The authors to include in the rendered template.
- **configuration** (dict) Configuration settings relevant to the rendered template (*heading*, *opening*, and *closing*).

Returns The rendered template.

#### Return type str

authors.lib.**write\_authors\_file**(*contents*, *configuration*) Writes the rendered template to a file, usually *AUTHORS*.

#### **Parameters**

- **contents**  $(str)$  The rendered template.
- **configuration** (dict) Configuration settings relevant to the AUTHORS file (*name*).

authors.lib.**main**(*file='.authors.yml'*) Generates an AUTHORS file.

**Parameters**  $\text{file}(str)$  – The name of a file with user-defined configuration settings.

The default value is *.authors.yml*.

#### <span id="page-15-0"></span>**6.1.2 Module contents**

Thank the people who contribute to your Git/GitHub project by creating an AUTHORS file.

```
authors.main(file='.authors.yml')
     Generates an AUTHORS file.
```
Parameters file (str) – The name of a file with user-defined configuration settings.

The default value is *.authors.yml*.

Indices

- <span id="page-16-0"></span>• genindex
- modindex
- search

Python Module Index

<span id="page-18-0"></span>a

authors, [12](#page-15-0) authors.lib, [11](#page-14-1)

### Index

# <span id="page-20-0"></span>A

authors (*module*), [12](#page-15-1) authors.lib (*module*), [11](#page-14-2)

### M

main() (*in module authors*), [12](#page-15-1) main() (*in module authors.lib*), [12](#page-15-1)

## P

parse\_yaml\_to\_dict() (*in module authors.lib*), [11](#page-14-2)

# R

read\_configuration\_file() (*in module authors.lib*), [11](#page-14-2) read\_standard\_input() (*in module authors.lib*), [11](#page-14-2) render\_template() (*in module authors.lib*), [12](#page-15-1)

### V

validate\_configuration() (*in module authors.lib*), [11](#page-14-2)

### W

write\_authors\_file() (*in module authors.lib*), [12](#page-15-1)